# **Docencia sobre Internet en la Diplomatura de Estadística de la Universidad de Zaragoza**

Ángel de Miguel Artal, Jorge Lloret Gazo Dept. de Informática e Ingeniería de Sistemas

Universidad de Zaragoza 50009 Zaragoza e-mail:{admiguel | jlloret}@posta.unizar.es

#### **Resumen**

En este artículo se presentan los contenidos y la experiencia docente en la impartición de la asignatura Configuraciones y Equipos de la Diplomatura de Estadística de la Universidad de Zaragoza.

# **1. Introducción**

En el año 1969 se produjo la que podría considerarse la primera comunicación entre dos ordenadores, situado el primero de ellos en la Universidad de California en Los Ángeles y el segundo en el Instituto de Investigaciones de Stanford [1]. A partir de esta primera comunicación se realizaron multitud de pruebas e investigaciones que condujeron en 1983 al nacimiento de Internet, momento en el que el protocolo TCP/IP se estableció como lenguaje universal de comunicación entre ordenadores.

Desde entonces, el grado de evolución de Internet en los países del mundo ha sido desigual. Centrándonos en España, desde 1983 hasta los primeros años noventa, el uso de Internet estuvo limitado a centros de investigación y universidades.

 Aproximadamente en el año 1993, Internet empieza a ofrecer un gran número de posibilidades y servicios y se extiende su uso a gran parte de la población. Entendemos que la Universidad, en cumplimiento de su función docente, debe adaptar sus enseñanzas a las necesidades que surgen en la sociedad conforme aparecen en ella avances tecnológicos que la modifican.

Siendo conscientes de esa necesidad, en la Diplomatura de Estadística de la Universidad de Zaragoza hemos modificado el contenido de la asignatura Configuraciones y Equipos Informáticos con el fin de ofrecer en ella conocimientos y habilidades sobre Internet. Al tiempo que realizamos esos cambios de contenido, hemos decidido aplicar métodos de enseñanza que faciliten a los alumnos la asimilación de las ideas en las que se basan las nuevas tecnologías.

Este trabajo describe los objetivos que se pretenden alcanzar con esta asignatura y qué contenidos y métodos de enseñanza se han utilizado para lograrlos. Para ello, en la sección 2 se presenta el contexto en el que se imparte la asignatura; en la sección 3 se detallan los contenidos teóricos; la sección 4 presenta las prácticas que realizan los alumnos; la sección 5 describe la metodología utilizada; la sección 6 expone la interacción con los alumnos; en la sección 7 se comentan las referencias bibliográficas utilizadas a lo largo del curso; y, finalmente, la sección 8 presenta las conclusiones.

# **2. Contexto**

La Diplomatura de Estadística impartida por la Universidad de Zaragoza tiene el objetivo de formar estadísticos con una alta intensificación en conocimientos informáticos.

Antes de cursar la asignatura de Configuraciones y Equipos Informáticos de la Diplomatura, el alumno ya ha adquirido conocimientos básicos que serán parte fundamental para el seguimiento de la asignatura.

Así, en su formación como usuarios, la asignatura de Fundamentos de Informática, de carácter obligatorio e impartida en el primer curso de la Diplomatura, les habrá proporcionado conocimientos de manejo de

#### **240 Informática en otras carreras**

herramientas ofimáticas (procesadores de texto, hojas de cálculo), acceso y navegación por Internet e, incluso, conceptos sobre bases de datos y su utilización.

La asignatura Programación I, también de carácter obligatorio y del primer curso, les habrá proporcionado sólidos conocimientos sobre programación estructurada, formándolos como desarrolladores de aplicaciones.

Por tanto, el alumno que llega a la asignatura de Configuraciones y Equipos Informáticos está familiarizado con aplicaciones informáticas y de desarrollo y es ya capaz de interactuar con Internet, siempre y cuando se encuentre en un entorno preparado y en el que no deba preocuparse de, por ejemplo, configuraciones iniciales de los accesos o de instalación de aplicaciones.

La elección de los contenidos Configuraciones y Equipos la hemos hecho tenido en cuenta el contexto en el que se encuentra, es decir, qué conocimientos han adquirido los alumnos a través de las asignaturas que acabamos de describir y cuál es el nivel de nuevos conocimientos que deseamos que estos adquieran.

Sobre ese punto, debemos tener en cuenta que en Informática y, en particular, en el mundo de las redes, y las comunicaciones, los contenidos son muy cambiantes. Hoy en día están obsoletos o en desuso conocimientos de hace apenas cinco años. Sin embargo, existen una serie de nociones básicas que permanecen y que ayudarán a los alumnos a comprender la evolución constante de las tecnologías. Esas nociones básicas son las que explicaremos en la parte teórica de la asignatura.

# **3. Contenidos teóricos**

La asignatura de Configuraciones y Equipos Informáticos se estructura alrededor de cuatro temas: fundamentos generales de redes, nociones de Internet, diseño de sitios web y desarrollo de sitios web.

En el primer tema, el alumno encontrará una definición general de red y sus funciones primordiales, nociones básicas como protocolos de comunicaciones o hardware de red y una clasificación de esquemas de comunicación entre ordenadores, que abarca desde la comunicación directa entre dos ordenadores, pasando por las redes de área local hasta llegar a Internet.

Respecto a las redes de área local, nos centramos en que los alumnos conozcan el hardware específico que es necesario instalar para crear una red de área local así como el software que implementa los protocolos de comunicaciones. Describimos también los sistemas operativos de red y, finalmente, nos referimos a la forma en que se comunican entre sí las redes de área local y cómo se comunican con el exterior, especialmente con Internet.

En lo que refiere a Internet (segundo tema), hemos observado que los alumnos reconocen muchos de los términos asociados a la red pero no su significado. TCP/IP, servicios Internet, sitios web o URL son palabras habituales en nuestro vocabulario y el medio que nos rodea, pero si se pregunta por lo que significan es difícil encontrar una respuesta con un mínimo de contenido. En lugar de presentar estas nociones de manera aislada, las presentamos mediante la descripción de un proceso en el que todas ellas aparecen involucradas: el proceso de conexión desde un navegador a un sitio web.

Una vez que este vocabulario está fijado, el alumno debe percibir los elementos necesarios para establecer una conexión a Internet, ya sea desde el domicilio particular, ya sea desde una empresa u organización, así como las herramientas para acceder a la información. Sobre la conexión, describimos el módem y sus características fundamentales. A continuación, introducimos la noción de proveedor de servicios Internet y hacemos un detallado recorrido por las prestaciones que dichos proveedores ofrecen. Finalmente, explicamos las posibilidades de conexión actuales en el mercado (RTB, RDSI, ADSL, módem cable). Respecto a las herramientas, se presentan los servicios que en estos momentos ofrece Internet y las herramientas que deben emplearse para hacer uso de esos servicios.

En este punto, el alumno dispone ya de los conocimientos teóricos básicos sobre los que se sustenta la comunicación a través de Internet y durante las prácticas de este tema, ha reforzado mediante la interacción con una gran variedad de sitios web los conocimientos básicos de

### **VIII Jornadas de Enseñanza Universitaria de la Informática 241**

usuario que ya poseía. Sin embargo, todavía desconoce cómo pueden ser construidos. En los temas tercero y cuarto del curso se ofrece a los alumnos los conocimientos necesarios para diseñar y desarrollar sitios web.

El tercer tema comienza insistiendo a los alumnos en que para la creación de un sitio web no basta conocer las herramientas, ya sea aplicaciones de desarrollo como Frontpage, ya sea el lenguaje HTML. Por el contrario, la creación de un sitio web contiene también una parte muy importante de diseño, proporción que día a día se hace más patente e importante en Internet. Se muestra a los alumnos que se trata de una actividad difícil ya que involucra personas de muy distinta formación como, por ejemplo, programadores, redactores o diseñadores gráficos, y es necesario coordinar sus esfuerzos para lograr un sitio de calidad.

Teniendo en cuenta lo anteriormente expuesto, en este tema ofrecemos una serie de recomendaciones que deben seguirse para conseguir que el sitio web cumpla la finalidad para la que haya sido diseñado. Las recomendaciones se ilustran mediante sitios web que actualmente están en funcionamiento en Internet y de ellos destacamos aquellas características que, a nuestro juicio, ayudan a que el usuario de un sitio web interactúe con él con facilidad así como aquellas otras que consideramos dificultan esa interacción. Las recomendaciones ofrecidas tienen la intención adicional de fomentar el espíritu crítico del alumno con lo que observa y con sus propias creaciones.

Una vez realizado el diseño es necesario realizar el desarrollo del sitio web creando las páginas que forman parte del sitio. Por ello, en el cuarto tema se le introduce en los cimientos sobre los que se soporta toda la estructura de información disponible en Internet: el lenguaje de marcas HTML.

Sobre el lenguaje HTML se detalla su sintaxis básica, las marcas utilizadas para describir una página web y sus atributos. Aprenden a formatear párrafos, a hacer más atractivas las páginas con la inclusión de imágenes, hipervínculos, listas, marcadores y mapas de imágenes y a organizar la información en marcos y tablas.

Sin embargo, el lenguaje HTML tiene limitaciones, que deben ser transparentes a un usuario básico de Internet, pero no deben serlo para un alumno de esta asignatura, orientado a adquirir conocimientos de nivel medio. Por ejemplo, si bien con HTML se pueden construir páginas con formularios que la dotan de cierta interactividad con el usuario, es también cierto que se pueden crear sobrecargas de trabajo en el servidor. Además, el lenguaje HTML no está bien adaptado para realizar diseños más actuales, atractivos e innovadores.

Por ello, al alumno se le presenta el lenguaje Javascript como un lenguaje que extiende las posibilidades del lenguaje HTML. Una vez introducido en las nociones básicas de programación en asignación, sentencias de control, funciones será capaz de crear páginas web que realicen en el cliente, entre otras cosas, validación de datos de entrada, cálculos sencillos, animaciones como el efecto 'roll over' y responder a los eventos que sobre ella se produzcan.

Todos estos contenidos teóricos forman al alumno en una doble vertiente tan habitual en el mundo de hoy: por un lado, el alumno es un usuario más de un mundo poblado de redes que interconectan multitud de ordenadores, cada uno de ellos repleto de información; por otro, es capaz de ser no sólo usuario, sino creador de algunas de estos almacenes de información a través de los cuales interactuar, comunicarse y ofrecer al mundo aquello de lo que sea capaz.

# **4. Contenidos prácticos**

Los contenidos prácticos de la asignatura de Configuraciones y Equipos Informáticos se centran en Internet e ilustran en la parte práctica dos de los tópicos tratados en la parte teórica: servicios de Internet y desarrollo de sitios web.

Las prácticas sobre servicios Internet se realizan con Netscape Communicator. Puesto que en la asignatura de Fundamentos de Informática han realizado prácticas básicas de navegación y de correo electrónico, hemos preparado unas prácticas básicas complementarias sobre servicios de Internet. Vamos a detallar aquí la que se dirige a una de las posibilidades de las que los alumnos pueden

#### **242 Informática en otras carreras**

extraer muy buen partido en su futuro profesional: la descarga e instalación de programas. Esta práctica permite, además, introducir a los alumnos en tres tipos de aplicaciones (antivirus, descompresión y lectura de documentos) que completan su formación básica y le proporcionan conocimientos imprescindibles para un usuario de Internet.

La práctica comienza con un ejercicio para descargar vía ftp un antivirus en formato comprimido con el objetivo de instalarlo en el ordenador. El proceso de descarga sirve para recordar al alumno los problemas de seguridad que pueden producirse cuando se descargan programas que pueden no ser seguros y pueden causar efectos maliciosos en su ordenador. Puesto que el antivirus llega a nuestro ordenador comprimido, es necesario hacer ejercicios en los que los alumnos usan una aplicación de compresión/descompresión para descomprimir ficheros así como para crear sus propios ficheros comprimidos. En particular, se descomprime e instala el antivirus que ha sido descargado.

Otro uso muy frecuente de la descarga de ficheros es la descarga de documentos. La práctica introduce dos de los formatos de documentos que se encuentran con frecuencia en Internet (pdf y ps) y se plantea el ejercicio de descargar e instalar un visualizador de documentos pdf y, a continuación, se propone a los alumnos que descarguen y visualicen documentos en formato pdf que puedan serles interesantes. Para finalizar la práctica, ejercicios adicionales proponen la búsqueda, descarga e instalación de un visualizador de ficheros ps, una aplicación de ping, y un editor de HTML.

Respecto al desarrollo de sitios web y tal y como hemos apuntado en la parte teórica puede hacerse bien utilizando una herramienta visual, bien utilizando un editor de HTML. Las prácticas que van a realizar permiten que desarrollen ambas capacidades.

Así, las primeras prácticas se realizan utilizando la herramienta visual FrontPage 2000

y en ellas el alumno desarrolla desde cero un sitio web de una librería que incluya todo lo explicado sobre el lenguaje HTML. En particular, el sitio web deberá contener formularios para darse de alta en la librería y para realizar compras de libros. La construcción de sitios web con FrontPage no necesita que el usuario conozca el lenguaje HTML. Antes bien, a través de un menú, el usuario introduce los elementos de las páginas web y FrontPage crea automáticamente el código HTML, que en ocasiones no es óptimo.

Esta falta de optimización permite proponer ejercicios que consisten en mejorar y hacer más legible este código y, de esta forma, los alumnos tienen oportunidad de trabajar directamente con **HTML** 

Una nueva práctica propone la creación por imitación de páginas escribiendo directamente el código HTML. Esas páginas han sido extraídas de sitios web actualmente en funcionamiento. Por ejemplo, proponemos construir la página de la revista Desnivel (www.desnivel.com) que se muestra en la Figura 1. Esto supone que el alumno utilice tablas para organizar la información e integre en ellas una gran variedad de imágenes y contenidos.

Con el uso de un navegador el alumno comprueba a lo largo de las prácticas que el resultado es el esperado y percibe cómo lo que diseñó (página web) y luego describió con un lenguaje textual (código HTML) es lo que finalmente obtiene en pantalla. Si eso no sucede, el alumno debe repasar el código HTML y encontrar y corregir aquellos errores que existan.

Para introducir al alumno en la programación con Javascript se le plantean ejercicios para manejar las sentencias básicas de este lenguaje construyendo programas sencillos. Ello permite que los alumnos se familiaricen con la sintaxis del nuevo lenguaje de programación y con sus peculiaridades (los datos de entrada son siempre cadenas de caracteres, por ejemplo).

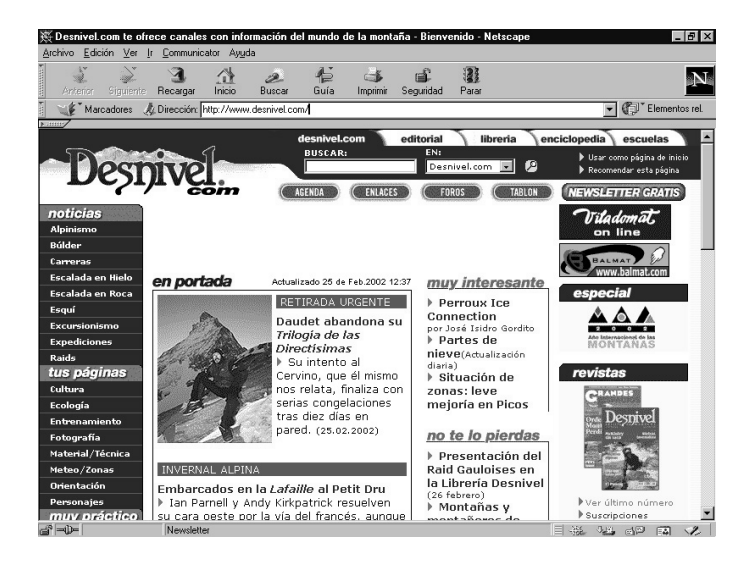

Figura 1. Página que los alumnos deben construir

A continuación, y utilizando los formularios que se han incluido en el sitio web de la librería, se hacen ejercicios en los que Javascript se usa para la validación de datos de entrada (por ejemplo, para comprobar que una dirección de correo electrónico tiene exactamente una arroba y al menos un punto) o para realizar el cálculo del valor de determinados productos que se venden en el sitio web. Estos programas se incrustan en el código HTML de las páginas del sitio donde se comprueba su correcto funcionamiento.

La práctica final explica cómo publicar el sitio web en un servidor (por ejemplo, Yahoo!) en el cual los alumnos se habrán dado previamente de alta.

A través de estos contenidos prácticos, el alumno afianza todos aquellos conceptos teóricos que se le han proporcionado y aprende no sólo a interactuar con Internet, sino a ser parte y contribuir a ella.

# **5. Metodología y desarrollo de las clases**

La asignatura de Configuraciones y Equipos Informáticos es una asignatura de seis créditos repartidos entre tres créditos de práctica y tres de teoría. Distribuidos a lo largo de quince semanas de un cuatrimestre, el alumno recibe semanalmente dos horas de teoría y dos horas de práctica.

contenidos teóricos se desarrollan siguiendo el método tradicional de exposición en pizarra, apoyado en transparencias para ilustrar alguno de los conceptos como, por ejemplo, las recomendaciones acerca del buen diseño de sitios web.

Un aspecto metodológico importante se refiere a los lenguajes HTML y Javascript. En la explicación de estos lenguajes, hemos utilizado un método de enseñanza basado en mostrar ejemplos en los que sea necesario utilizar las distintas marcas de HTML. Sólo una vez presentadas dichas marcas en ejemplos concretos, es cuando damos la sintaxis general. Para ello, hemos seleccionado páginas de una gran variedad de sitios web que actualmente están en funcionamiento y que ofrecen ejemplos perfectos para ilustrar desde los conceptos básicos hasta los avanzados del lenguaje de marcas HTML. Por ejemplo, para la clase teórica de HTML básico hemos utilizado la página de la Asociación de Libreros de Viejo (www.libris.es) que se muestra en la Figura 2, ligeramente modificada con objeto de lograr mayor eficacia en la transmisión de conceptos.

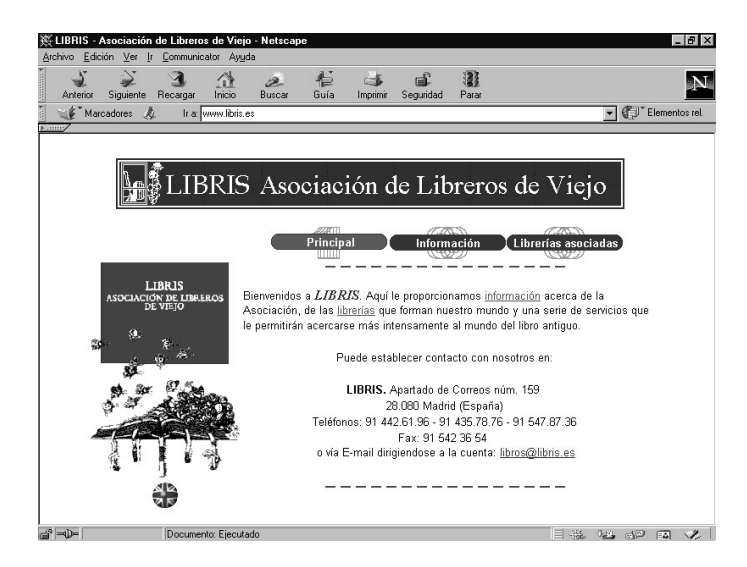

Figura 2. Página web con elementos básicos de HTML

Una vez mostrada la página web, se explican las marcas y atributos del código HTML que soportan esa página y analizamos la función de cada una de ellas. Los conocimientos de Programación que los alumnos han adquirido en otras asignaturas de la Diplomatura, les ayudan en la asimilación de las explicaciones sobre HTML. A partir del ejemplo que hemos presentado, explicamos en general el significado de todas las marcas y atributos de la página así como los posibles valores de los atributos.

Obsérvese que con esta forma presentación mostramos los elementos HTML en el lugar donde se utilizan y a través de ejemplos. Una vez que el alumno conoce el uso de los elementos HTML gracias a los ejemplos escogidos, es cuando consideramos adecuado dar la sintaxis general de los mismos.

Las clases prácticas tienen lugar en la sala de ordenadores. Se forman grupos de dos personas porque consideramos adecuado que las personas del grupo puedan colaborar cuando en la realización de ejercicios surjan dificultades. Cada práctica trabaja sobre un tema particular de los explicados en la parte teórica, tratándolos como unidades de conocimiento. Transferencia de ficheros o creación de formularios para páginas web mediante FrontPage son algunas de las unidades desarrolladas en las prácticas para afianzar los contenidos teóricos recibidos.

El aspecto metodológico destacable en la parte práctica es el tipo de ejercicios que<br>proponemos. Se trata de ejercicios proponemos. Se trata de ejercicios absolutamente guiados en los que se indica a los alumnos los pasos que deben dar para alcanzar un determinado fin. La mayor parte de ellos incluyen una sección de ayuda a la que los alumnos pueden recurrir si no saben completar el ejercicio. Además, las prácticas contienen una sección 'Acerca de' que refresca y abunda en los contenidos teóricos necesarios para realizar los ejercicios prácticos.

### **6. Interacción con los alumnos**

En este apartado vamos a detallar la interacción con los alumnos de la asignatura Configuraciones y Equipos Informáticos así como los trabajos que obligatoriamente deben realizar para lograr aprobar la asignatura.

La experiencia en la interacción con los alumnos ha sido muy positiva. La asistencia a clases prácticas ha sido muy elevada (lo cual no siempre es fácil de conseguir) y también ha sido muy importante el interés demostrado por los alumnos. Nuestra experiencia es que las

#### **VIII Jornadas de Enseñanza Universitaria de la Informática 245**

prácticas guiadas, que conducen al alumno a un determinado objetivo facilitan enormemente la asimilación de conceptos. Además aquellos ejercicios incluidos en las prácticas en los que la guía desaparece suponen para el alumno un reto que le atrae y que se esfuerza por vencer. No cabe duda, no obstante, que en esta asignatura el interés del alumno por la materia (punto clave para que el alumno aprenda y estudie) es fácil de conseguir ya que el bombardeo continuo en los medios de comunicación acerca de la importancia presente y futura de Internet nos facilita el camino en ese aspecto.

La evaluación de la asignatura se encuentra totalmente integrada en esta interacción asignatura/alumno. Además de un examen de tipo tradicional con preguntas de tipo teórico y práctico, los alumnos deben realizar una serie de trabajos cuya finalidad es formativa y evaluadora.

A lo largo de las prácticas del curso los alumnos han ido adquiriendo las habilidades necesarias para la creación de sitios web, pero no han realizado trabajos donde deban integrar todas esas habilidades. Con los trabajos de evaluación propuestos el alumno se forma, con la ayuda del profesor, en la utilización coordinada de estas habilidades para aprender, entre otras cosas, a crear sitios web reales. Los trabajos tienen también función evaluadora ya que es necesario que los alumnos los entreguen para ser evaluados de la asignatura.

Así, un primer trabajo debe mostrar que los alumnos son capaces de realizar el uso más generalizado de Internet: la búsqueda de información. Si bien esta actividad es considerada dentro de los conocimientos básicos y que se supone ya posee al llegar a la asignatura, el alumno debe demostrar que la realiza de forma ordenada, organizada y con objetivos claros y bien definidos. La propuesta es realizar varias búsquedas para las cuales deben detallar cuál ha sido el resultado, el camino seguido y las distintas fuentes de información utilizadas. Así, dada la propuesta de encontrar hoteles de un precio asequible en Londres, los alumnos deben explicar cuál ha sido su inicio en la búsqueda, el camino seguido y si han sufrido alguna pérdida en el camino hasta encontrar lo propuesto. Esta práctica no sólo tiene la función de mostrarles y que

demuestren que saben encontrar información sino también que sepan utilizar el vocabulario adecuado para explicar su interacción con la red.

Los siguientes trabajos se orientan a desarrollar sus capacidades como constructores de sitios web. Así, los alumnos deben crear una página web, usando la aplicación FrontPage, partiendo de un boceto y de un conjunto de ficheros de imágenes que, teóricamente, les ha entregado un diseñador gráfico. Las páginas que se entregan son similares a la de la revista Desnivel que se muestra en la Figura 1.

En el siguiente trabajo de evaluación, al alumno se le da la libertad de que diseñe el sitio web de su interés, aplicando en él las recomendaciones explicadas en teoría acerca del diseño de sitios web.

Como trabajo final de la asignatura, los alumnos aplican sus conocimientos sobre Javascript para la validación de datos y la realización de cálculos en varios formularios.

De esta forma y progresivamente, los alumnos habrán empezado como simples usuarios de Internet hasta llegar a ser capaces de desarrollar sus propios sitios web.

La experiencia de este año en la impartición de la asignatura nos lleva a proponer para años futuros la realización por parte de los alumnos de trabajos sobre temas relacionados con el mundo de Internet y de las comunicaciones. Estos trabajos, que serían realizados en grupo, implicarían a los alumnos aún más si cabe en el desarrollo de la asignatura, y les llevaría a interesarse por temas que de otra forma quedarían fuera de los contenidos de la misma. Además, ofrecen la ventaja adicional de obligarles a desarrollar su capacidad de comunicación y de presentación en público. Puesto que el número de alumnos matriculados en la asignatura es elevado, estos trabajos se propondrían solamente para aquellos alumnos que desearan alcanzar la calificación máxima. Algunos de los temas que podrían ofrecerse son las tecnologías 'wireless', los teléfonos móviles, la tecnología UMTS o el lenguaje XML.

### **7. Revisión de referencias bibliográficas**

En este apartado vamos a hacer un breve comentario de las fuentes bibliográficas que hemos utilizado para elaborar los contenidos de esta asignatura.

Un libro clásico de redes es *Comunicaciones y redes de computadores* [2] donde se pueden encontrar las definiciones básicas de redes, sí bien su nivel teórico es bastante elevado. Cuando nos referimos a redes de ordenadores desde una perspectiva de usuario es interesante el libro *Introducción a las redes locales* [3] que explica de una manera sencilla el funcionamiento, normas, arquitecturas etc. de una red de área local. Para una introducción a Internet, recomendamos el libro *Internet, Edición 2000* [4].

El libro *Edición de páginas web* [5] detalla las fases de construcción de un sitio web y la obra *Diseño de páginas web* [6] lo complementa ofreciendo recomendaciones para la construcción de sitios web así como excelentes ejemplos de sitios web bien construidos. *Internet & World Wide Web. How to program* [7] es un libro de propósito general sobre programación en Internet y cuyos contenidos dan una amplia panorámica de herramientas y tecnologías para la programación en Internet. Para finalizar, *Programación en Javascript* [8] es una obra en la que se realiza una presentación sencilla y bien estructurada del lenguaje de programación Javascript, necesario para la parte final del curso.

#### **8. Conclusiones**

Varias son las conclusiones que podemos extraer del desarrollo del curso en esta asignatura y la primera y principal es el alto nivel de motivación presente en los alumnos. El contenido de la asignatura ha sido altamente motivante para el alumnado, teniendo un seguimiento de las clases por encima de la media de otras asignaturas de la Diplomatura.

De igual forma, no sólo el contenido, sino la metodología utilizada ha contribuido a aumentar este interés del alumno en la asignatura. Los contenidos teóricos tienen una aplicación inmediata en su parte práctica y el alumno percibe la utilidad de lo que se le está enseñando, siendo él mismo el que progresivamente utiliza los conocimientos adquiridos y obtiene resultados que le resultan atractivos.

Esto ha traído consigo que los alumnos en su gran mayoría han asimilado los conceptos impartidos, como prueba el alto índice de aprobados de la asignatura y nos conduce a pensar que el método práctico, progresivo y guiado es eficaz.

Pese a todo y dado que el planteamiento de esta asignatura tal y como se presenta en este trabajo, ha sido llevado a la práctica por primera vez durante el curso 2000/2001, es difícil considerar las conclusiones extraídas de un único año de impartición como definitivas.

 No obstante, la experiencia obtenida junto con estas primeras conclusiones nos llevan a seguir en la línea metodológica utilizada, reelaborando los contenidos que consideremos necesario modificar y aquellos que, sin duda, será necesario incorporar a medida que el avance tecnológico continúe.

# **Referencias**

- [1] J. Ranz. *Breve historia de Internet.* Anaya Multimedia, 1997.
- [2] William Stallings. *Comunicaciones y redes de computadores.* Prentice Hall, 1998.
- [3] José Félix Rábago. *Introducción a las redes locales*. Anaya Multimedia, 2000
- [4] Carlos Essebag, Julián Martínez. *Internet Edición 2000*. Anaya Multimedia, 2000
- [5] Óscar Peña. *Edición de páginas web.* Anaya Multimedia, 2000.
- [6] Jack Davis, Susan Merrit. *Diseño de páginas web*. Anaya Multimedia, 1999
- [7] Deitel, Deitel & Nieto. *Internet & World Wide Web. How to Program.* Prentice Hall, 2000.
- [8] José Manuel Alarcón. *Programación en Javascript.* Anaya Multimedia, 2000.